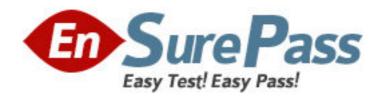

Exam Code: jn0-311

**Exam Name:** WX,Associate (JNCIA-WX)

Vendor: Juniper Networks

Version: DEMO

## Part: A

- 1: Which two configurations are made using the QoS Setup Wizard? (Choose two.)
- A.Assign applications to traffic classes.
- B.Use ToS/DSCP values for traffic classes.
- C.Exclude subnets from QoS management.
- D.Select dedicated vs. over-subscribed circuits.

Correct Answers: A D

- 2: What is NSC's functionality?
- A.Web caching
- B.sequence caching
- C.memory-based compression
- D.next-generation compression

**Correct Answers: B** 

- 3: Which statement is true about compression subnets?
- A.Compression subnets are turned on by default.
- B.Compression subnets advertise remote routes.
- C.Compression subnets are usually LAN-side subnets.
- D.Compression subnets are usually WAN-side subnets.

**Correct Answers: C** 

- 4: Which two statements describe the criteria bandwidth detection uses to dynamically alter bandwidth allocation? (Choose two.)
- A.Throughput is raised as latency decreases.
- B.Throughput is based on available bandwidth.
- C.Throughput is lowered as latency decreases.
- D.Latency is measured by SYNs returned for each metapacket.

**Correct Answers: A B** 

- 5: Which two patented or patent-pending compression and caching technologies are used for WX/WXC devices? (Choose two.)
- A.Network Sequence Caching (NSC)
- B.Molecular Sequence Caching (MSC)
- C.Network Sequence Reduction (NSR)
- D.Molecular Sequence Reduction (MSR)

Correct Answers: A D

6: Which two secure remote access methods are available on the WX platforms? (Choose two.)

A.SSL

- **B.SSH**
- C.Telnet
- **D.HTTP**

## **Correct Answers: A B**

7: Which two environments would take advantage of TCP Acceleration (AFP)? (Choose two.)

A.satellite networks

B.low-latency networks

C.long-haul link with 95% compressibility.

D.long-haul link with 10% compressibility.

**Correct Answers: A C** 

8: Which three statistics does the Executive report summarize? (Choose three.)

A.latency and loss

B.compression results

C.traffic (by application)

D.CRC and alignment errors

E.user access (by username)

**Correct Answers: A B C** 

9: What are two ways to view the system log files on a WX device? (Choose two.)

A.Use the CLI and enter show log.

B.Use the CLI and enter show all.

C.Use the CLI and enter show logging.

D.In WebView, choose Admin > Tools > Display System Log.

Correct Answers: A D

10: Which three locations in WebView allow you to confirm that the endpoints are configured properly? (Choose three.)

A.Monitor > Endpoints

B.Acceleration > Endpoints

C.Device Setup > Endpoints

D.Compression > Endpoints

E.Admin > Maintenance > Display Configuration

Correct Answers: A D E